# Jetspeed Cornerstone Sample Code

Jun Yang (junyang@cisco.com)

Emad Benjamin (ebenjami@cisco.com)

#### **Service and Factory Samples**

```
package org.apache.cornerstone.framework.demo.main;
import org.apache.log4j.PropertyConfigurator;
import org.apache.cornerstone.framework.api.context.IContext;
import org.apache.cornerstone.framework.api.service.IService;
import org.apache.cornerstone.framework.bean.visitor.BeanPrinter;
import org.apache.cornerstone.framework.context.BaseContext;
import org.apache.cornerstone.framework.init.Cornerstone;
import org.apache.cornerstone.framework.demo.bo.api.IA;
import org.apache.cornerstone.framework.demo.bo.api.IX;
import org.apache.cornerstone.framework.demo.bo.factory.api.IAFactory;
import org.apache.cornerstone.framework.demo.bo.factory.api.IXFactory;
import org.apache.cornerstone.framework.demo.service.DateService;
public class DemoMain
{
     public static final String REVISION = "$Revision: 1.13 $";
     public static void main(String[] args) throws Exception
\left\{\begin{array}{ccc} & & \\ & & \end{array}\right\} // init log4j
         String log4jConfigFilePath = System.getProperty(
             "log4j.configuration",
             "log4j.properties"
         );
         PropertyConfigurator.configure(log4jConfigFilePath);
         // init Cornerstone
         Cornerstone.init();
         // ---------------------------------------------------------
         // Demo of calling services of the same class with different
         // configurations
```
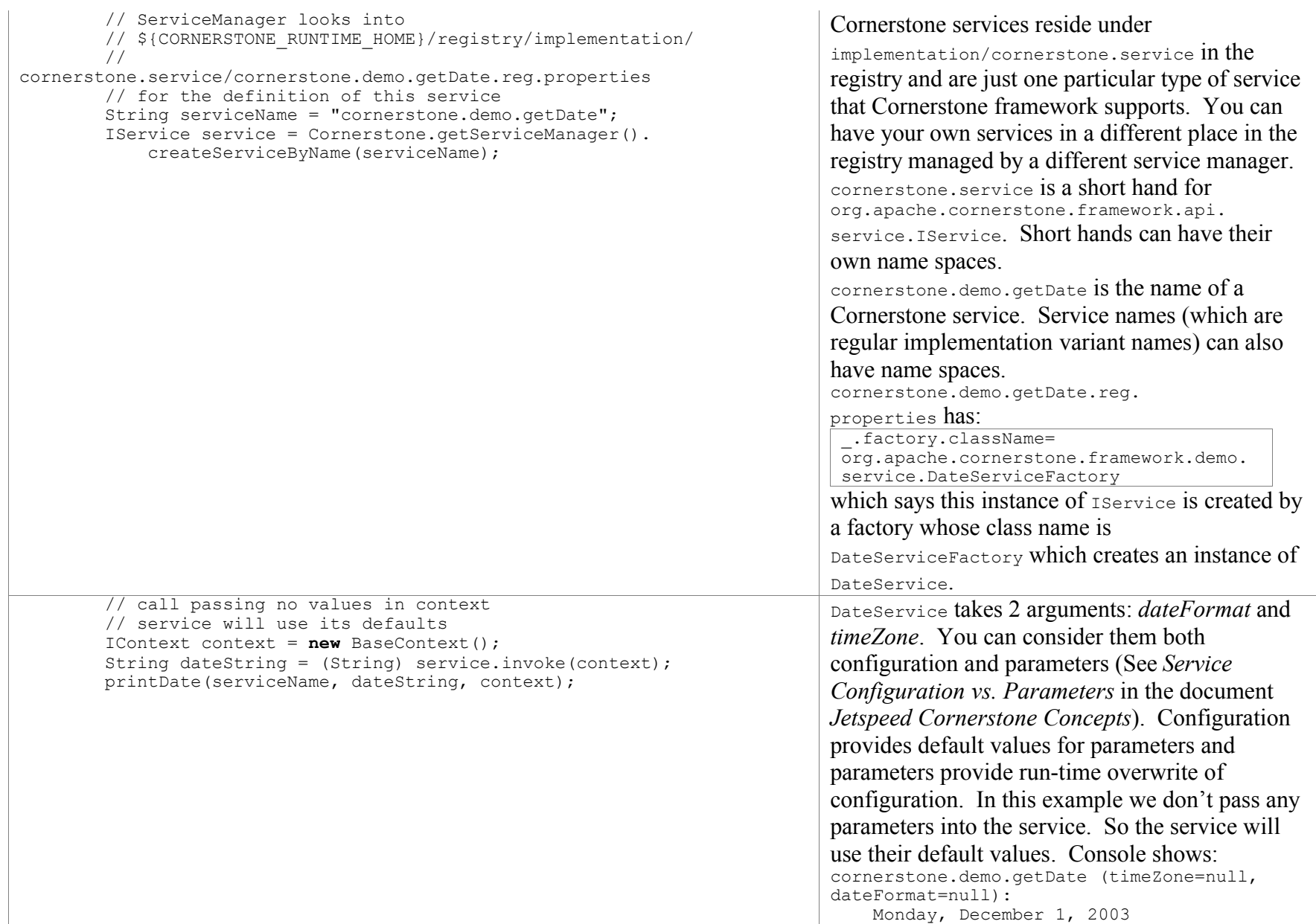

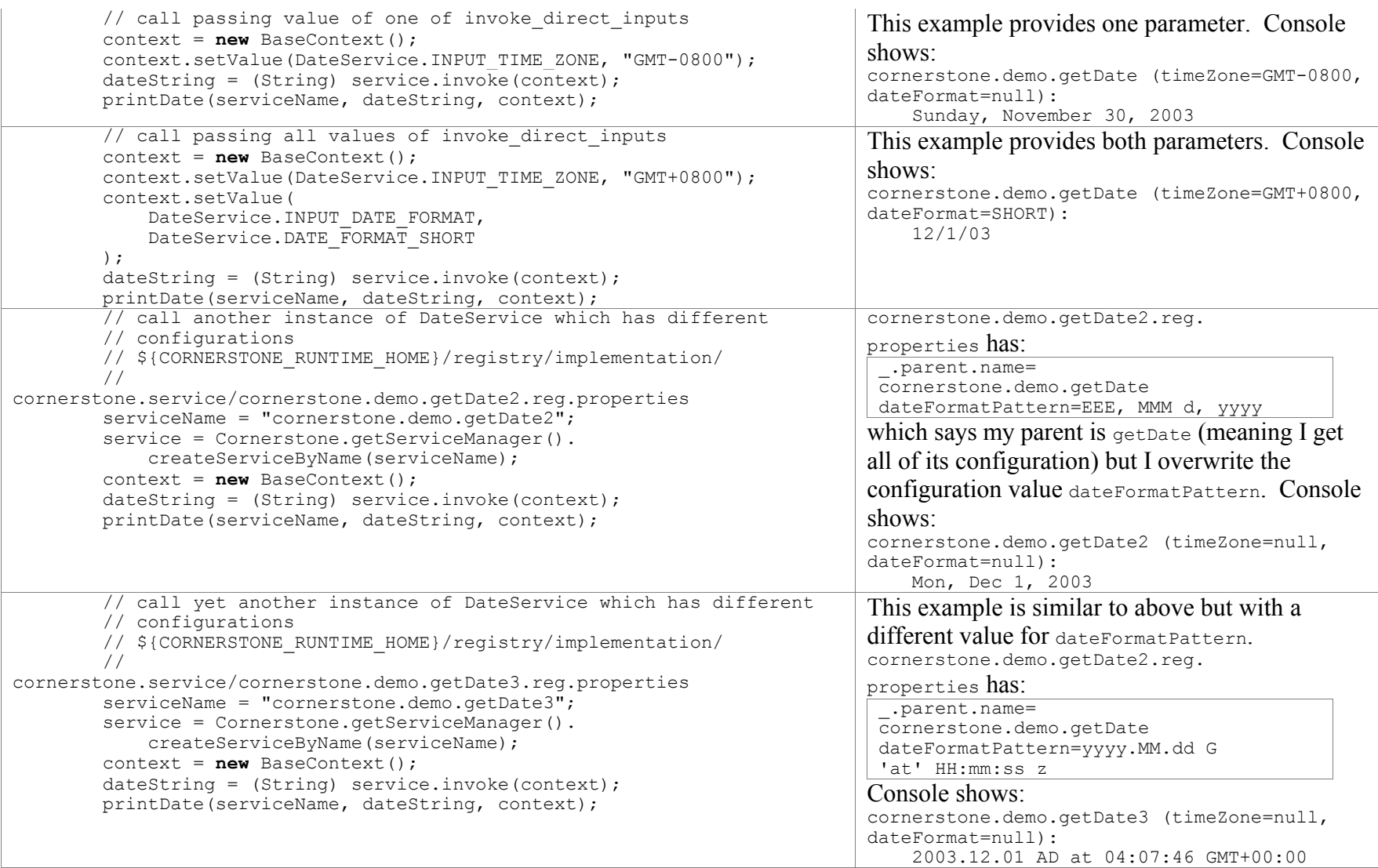

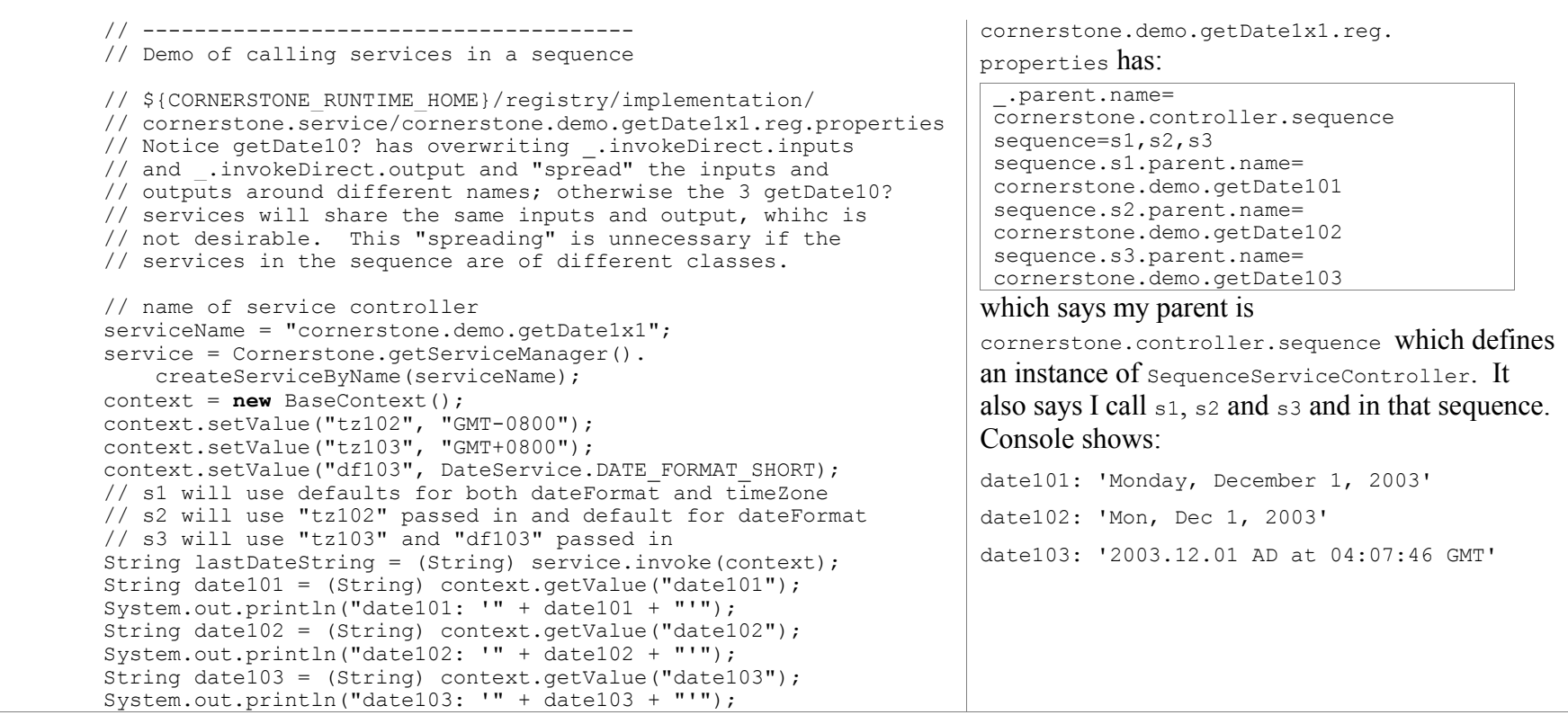

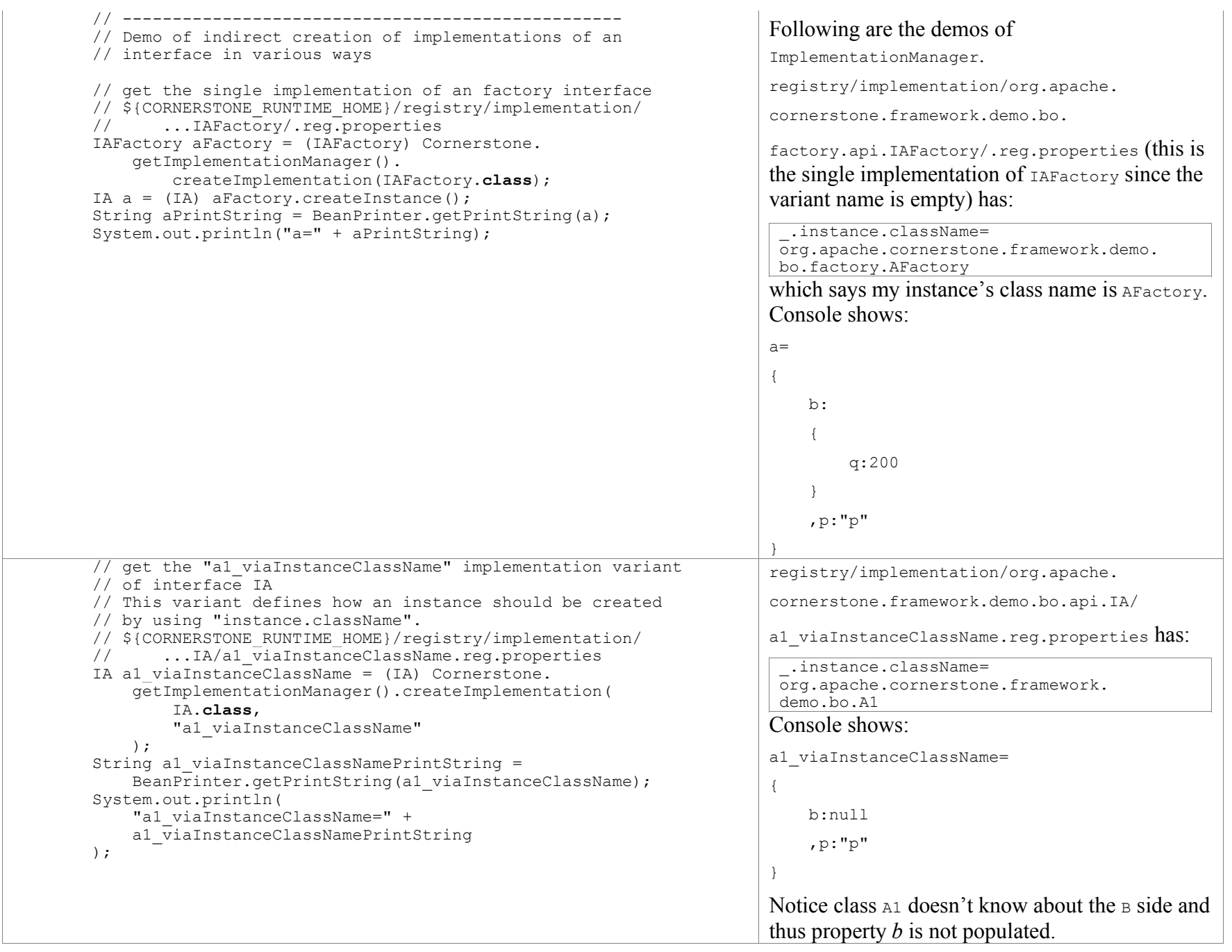

```
 // get the "a1_viaFactoryClassName" implementation variant
        // of interface IA
        // This variant defines how an instance should be created
        // by using "factory.className".
         // ${CORNERSTONE_RUNTIME_HOME}/registry/implementation/
         // ...IA/a1_viaFactoryClassName.reg.properties
       IA al viaFactoryClassName = (IA) Cornerstone.
             getImplementationManager().createImplementation(
                 IA.class,
                "a1_viaFactoryClassName"
) ;
        String a1 viaFactoryClassNamePrintString =
            BeanPrinter.getPrintString(a1 viaFactoryClassName);
         System.out.println(
            "a1_viaFactoryClassName=" +
            a1 viaFactoryClassNamePrintString
        );
                                                                             registry/implementation/org.apache.
                                                                             cornerstone.framework.demo.bo.api.IA/
                                                                             a1 viaFactoryClassName.reg.properties has:
                                                                              _.factory.className=
                                                                              org.apache.cornerstone.framework.
                                                                              demo.bo.factory.AFactory
                                                                             Console shows:
                                                                             a1_viaFactoryClassName=
                                                                             {
                                                                                  b:
                                                                             \{ q:200
                                                                              }
                                                                                  ,p:"p"
                                                                             }
                                                                             Notice class AFactory does know about the B side
                                                                             and thus property b is populated.
        // get the "al viaParentName" implementation variant of
         // interface IA
        // This variant doesn't specify either instance.className
        // or factory.className but gets that
        // from its parent (another implementation for the same
        // interface) specified by "parent.name".
         // ${CORNERSTONE_RUNTIME_HOME}/registry/implementation/
        // ...IA/al viaParentName.reg.properties
        IA al viaParent\bar{N}ame = (IA) Cornerstone.
             getImplementationManager().createImplementation(
                 IA.class,
                "a1_viaParentName"
             );
        String al viaParentNamePrintString =
            BeanPrinter.getPrintString(a1 viaParentName);
        System.out.println(
             "a1_viaParentName=" +
            a1 viaParentNamePrintString
        );
                                                                             registry/implementation/org.apache.
                                                                             cornerstone.framework.demo.bo.api.IA/
                                                                             al viaParentName.reg.properties has:
                                                                               .parent.name=a1_viaInstanceClassName
                                                                             which says I am just like
                                                                             a1_viaInstanceClassName. Console shows:
                                                                             a1_viaParentName=
                                                                             {
                                                                                  b:null
                                                                                  ,p:"p"
                                                                             }
```
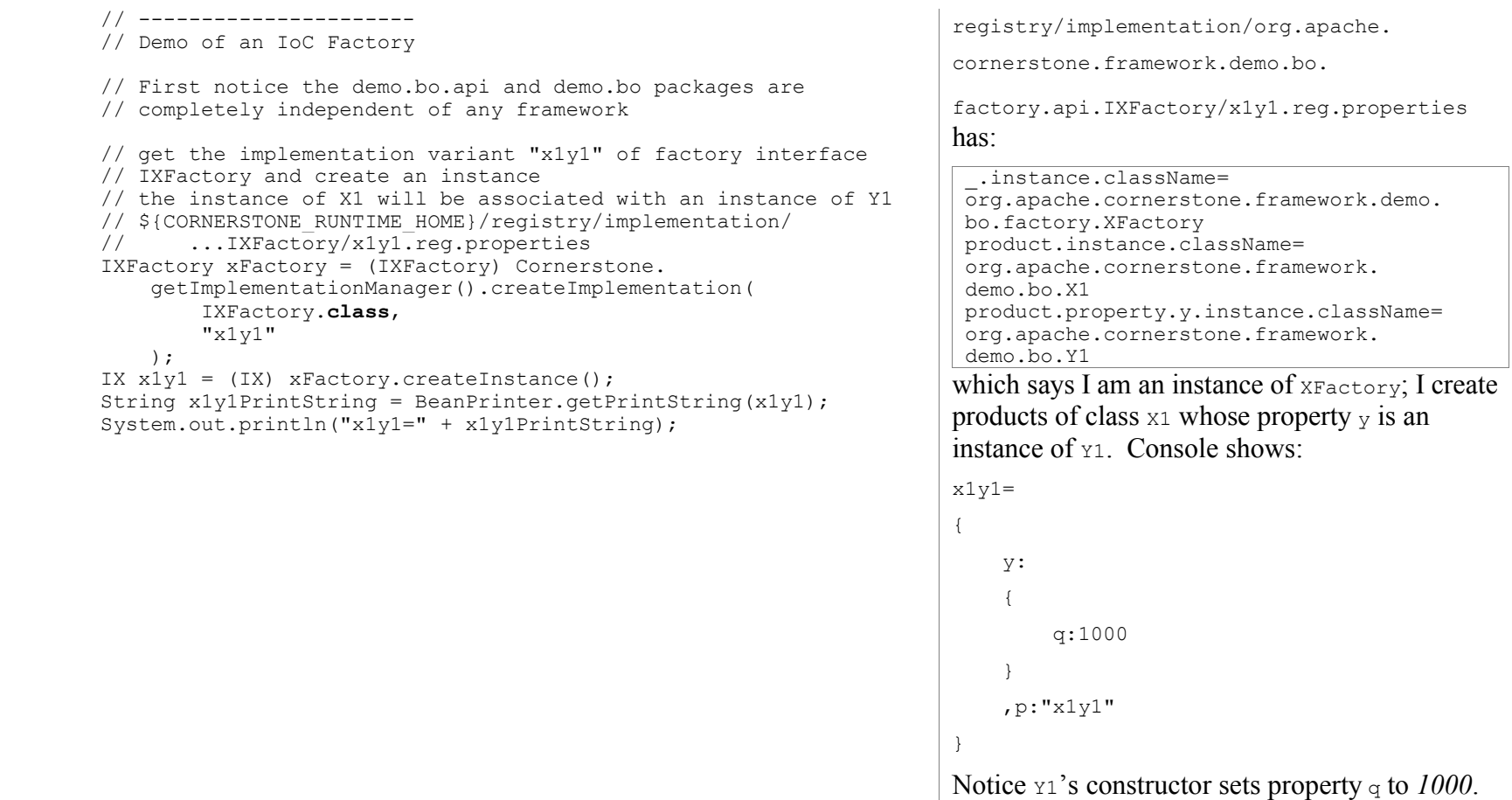

```
 // get the implementation variant "x1y2" of factory interface
 // IXFactory and create an instance
 // the instance of X1 will be associated with an instance of Y2
 // ${CORNERSTONE_RUNTIME_HOME}/registry/implementation/
 // ...IXFactory/x1y2.reg.properties
 xFactory = (IXFactory) Cornerstone.
     getImplementationManager().createImplementation(
         IXFactory.class,
        "x1y2"
     );
IX x1y2 = (IX) xFactory.createInstance();
 String x1y2PrintString = BeanPrinter.getPrintString(x1y2);
System.out.println("x1y2=" + x1y2PrintString);
                                                                      registry/implementation/org.apache.
                                                                      cornerstone.framework.demo.bo.
                                                                      factory.api.IXFactory/x1y2.reg.properties
                                                                      has:
                                                                       _.instance.className=
                                                                       org.apache.cornerstone.framework.demo.
                                                                       bo.factory.XFactory
                                                                       product.instance.className=
                                                                       org.apache.cornerstone.framework.
                                                                       demo.bo.X1
                                                                       product.property.y.factory.className=
                                                                       org.apache.cornerstone.framework.
                                                                       demo.bo.factory.Y2Factory
                                                                      which says I am an instance of XFactory; I create
                                                                      products of class x_1 whose property y is created
                                                                      by a factory whose class is Y2Factory. Console
                                                                      shows:
                                                                      x1y2={
                                                                           y:
                                                                           {
                                                                               q:2000
                                                                       }
                                                                           ,p:"x1y2"
                                                                      }
                                                                      Notice Y2Factory's sets property q to 2000.
```

```
 // get the implementation variant "x1y3" of factory interface
 // IXFactory and create an instance
 // the instance of X1 will be associated with an instance of Y3
 // ${CORNERSTONE_RUNTIME_HOME}/registry/implementation/
 // ...IXFactory/x1y3.reg.properties
 xFactory = (IXFactory) Cornerstone.
     getImplementationManager().createImplementation(
         IXFactory.class,
        "x1v3" );
IX x1y3 = (IX) xFactory.createInstance();
 String x1y3PrintString = BeanPrinter.getPrintString(x1y3);
 System.out.println("x1y3=" + x1y3PrintString);
                                                                      registry/implementation/org.apache.
                                                                      cornerstone.framework.demo.bo.
                                                                      factory.api.IXFactory/x1y3.reg.properties
                                                                      has:
                                                                        _.instance.className=
                                                                       org.apache.cornerstone.framework.demo.
                                                                       bo.factory.XFactory
                                                                       product.instance.className=
                                                                       org.apache.cornerstone.framework.
                                                                       demo.bo.X1
                                                                       product.property.y.parent.name=y3
                                                                       product.property.p.value=x1y3
                                                                      which says I am an instance of x_F = x_F; I create
                                                                      products of class x_1 whose property y is created
                                                                      by whatever is defined as x_3 whose interface is
                                                                      obtained by Cornerstone via reflection on IX.
                                                                      The value of property \varphi of x_1 is x/y3. Console
                                                                      shows:
                                                                      x1y3={
                                                                           y:
                                                                       \{ q:3000
                                                                        }
                                                                            ,p:"x1y3"
                                                                       }
                                                                      Notice y3 sets property q to 3000.
                                                                      registry/implementation/org.apache.
                                                                      cornerstone.framework.demo.bo.api.IY/
                                                                      y3.reg.properties has:
                                                                       _.instance.className=
                                                                       org.apache.cornerstone.framework.
                                                                       demo.bo.Y3
```

```
 }
    protected static void printDate(
         String serviceName,
         String dateString,
         IContext context
    )
     {
        String timeZoneName = DateService. INPUT TIME ZONE;
         String timeZoneValue = (String) context.getValue(timeZoneName);
        String dateFormatName = DateService. INPUT DATE FORMAT;
        String dateFormatValue = (String) context.getValue
(dateFormatName);
         System.out.println(
             serviceName +
            " (" + timeZoneName + "=" + timeZoneValue + ", " +
            dateFormatName + "=" + dateFormatValue + "):\n\cdot \n\cdot +
             " " + dateString
         );
 }
}
```
# **MVC Samples**

To be added.

## **Persistence Samples**

#### *Schema*

```
create table test_user
\left( id int identity,
        login name varchar,
        first_name varchar,
        last_name varchar
);
go
create table test_group
(
         id int identity,
         name varchar
);
go
create table test_user_group
\left( id int identity,
        user id int,
        group id int,
         foreign key (user_id) references test_user(id),
         foreign key (group_id) references test_group(id)
);
go
```
#### *Data*

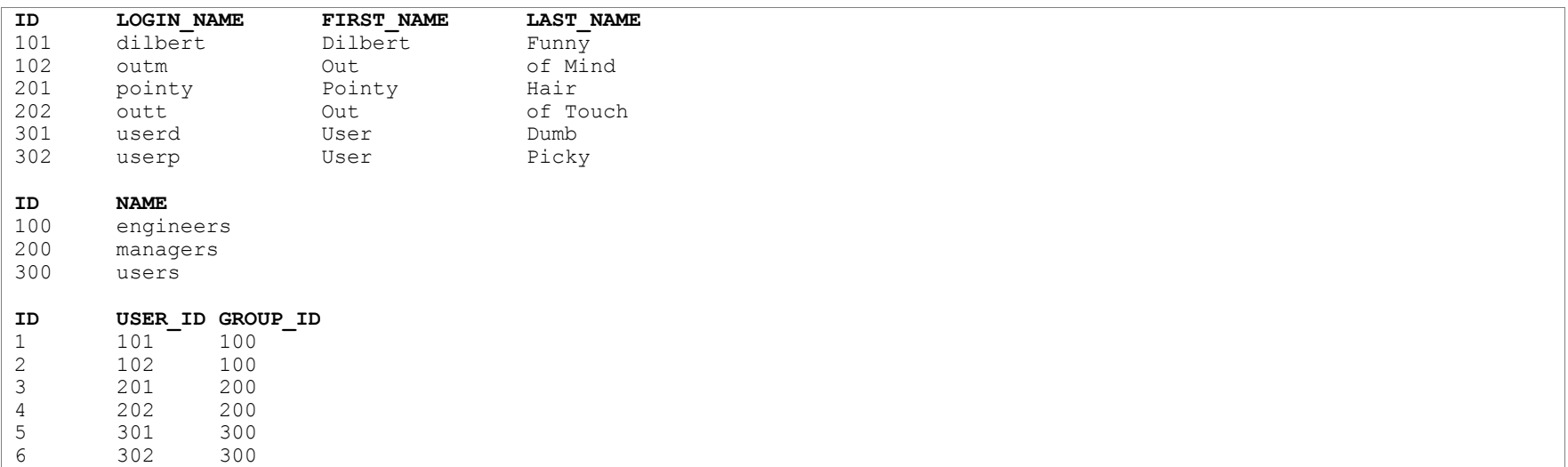

### *DemoPersistence*

Why our own persistence layer? Our goal is to make the common cases as easy as it should be and push that common cases boundary as far as possible. For more complex cases, we will support other OR mapping technologies.

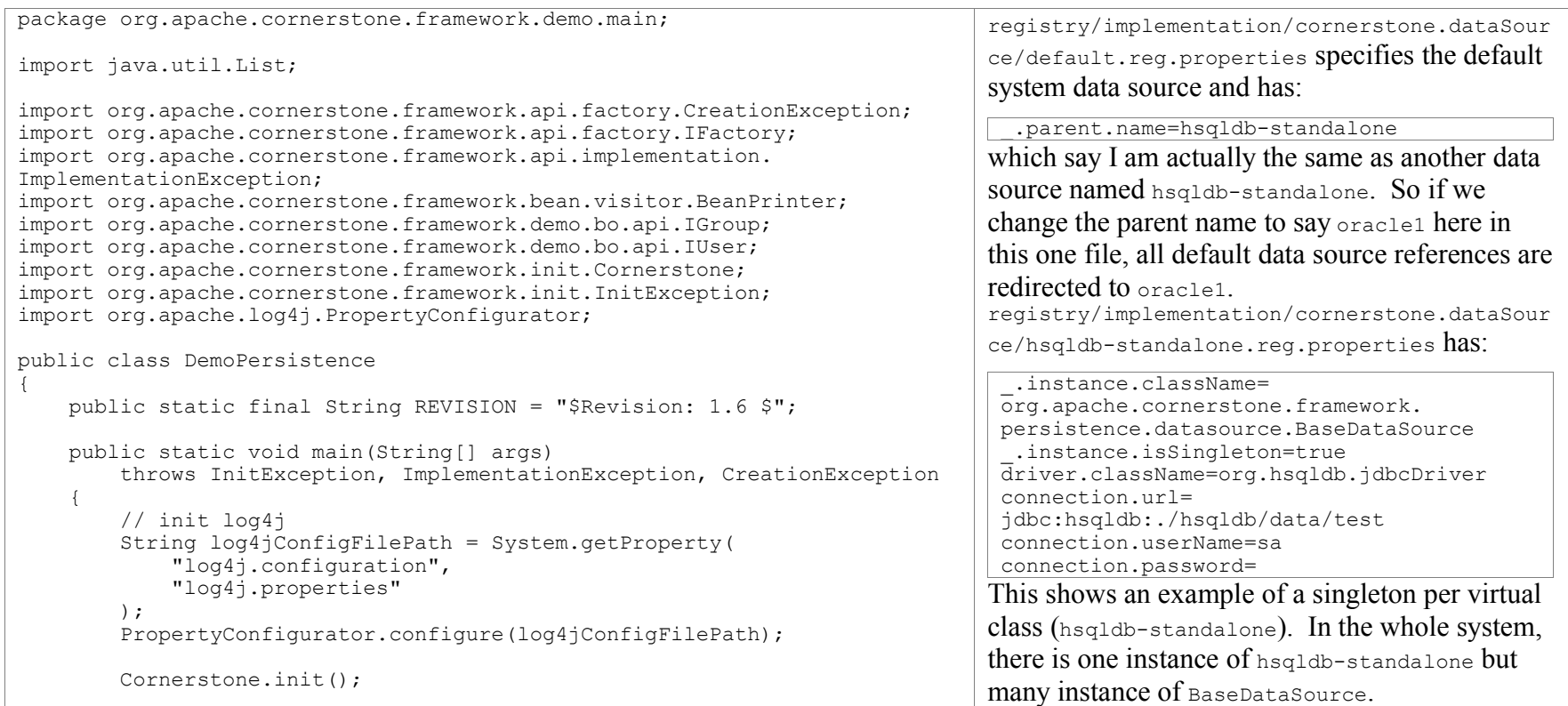

```
 IFactory groupFactory = (IFactory) Cornerstone.
     getImplementationManager().createImplementation(
         IFactory.class,
        "cornerstone.demo.groupFactory"
    );
 IGroup group = (IGroup) groupFactory.createInstance(
     new Integer(100)
);
 System.out.println("group=" + BeanPrinter.getPrintString(group));
                                                                      registry/implementation/cornerstone.factory/
                                                                      cornerstone.demo.groupFactory has:
                                                                        _.instance.className=
                                                                       org.apache.cornerstone.framework.
                                                                       persistence.factory.
                                                                       BasePersistentObjectFactory
                                                                       dataSource.name=default
                                                                       product.instance.className=
                                                                       org.apache.cornerstone.framework.
                                                                       demo.bo.BaseGroup
                                                                       primaryKey.propertyName=id
                                                                       primaryKey.columnName=id
                                                                       query.byId=
                                                                       select * from test group where id = ?
                                                                       db.columnToPropertyMap.id=id
                                                                       db.columnToPropertyMap.name=name
                                                                      which say I am an instance of
                                                                      BasePersistentObjectFactory; I use the data
                                                                      source called default; I create instances of
                                                                      BaseGroup; my product's primary key property
                                                                      name is id; my product's primary key column
                                                                      name is id; the query byId is so and so; the
                                                                      column id is mapped to property id and name to
                                                                      name. Console shows:
                                                                      group=
                                                                       {
                                                                            userList:null
                                                                            ,name:"engineers"
                                                                            ,id:100
                                                                       }
```

```
 IFactory userFactory = (IFactory) Cornerstone.
     getImplementationManager().createImplementation(
         IFactory.class,
        "cornerstone.demo.userFactory"
    );
 IUser user = (IUser) userFactory.createInstance(
    new Integer(101)
 );
 System.out.println("user=" + BeanPrinter.getPrintString(user));
                                                                     registry/implementation/cornerstone.factory/
                                                                     cornerstone.demo.userFactory has:
                                                                      _.instance.className=
                                                                      org.apache.cornerstone.framework.
                                                                      persistence.factory.
                                                                      BasePersistentObjectFactory
                                                                      dataSource.name=default
                                                                      product.instance.className=
                                                                      org.apache.cornerstone.framework.
                                                                      demo.bo.BaseUser
                                                                      primaryKey.propertyName=id
                                                                      primaryKey.columnName=id
                                                                      query.byId=
                                                                      select * from test user where id = ?
                                                                      db.columnToPropertyMap.id=id
                                                                      db.columnToPropertyMap.login_name=
                                                                      loginName
                                                                      db.columnToPropertyMap.first_name=
                                                                      firstName
                                                                      db.columnToPropertyMap.last_name=
                                                                      lastName
                                                                     This shows an example of more column name to
                                                                     property name mappings. Console shows:
                                                                     user=
                                                                     {
                                                                          loginName:"dilbert"
                                                                          ,id:101
                                                                          ,firstName:"Dilbert"
                                                                          ,lastName:"Funny"
                                                                     }
```

```
 IFactory userListFactory = (IFactory) Cornerstone.
         getImplementationManager().createImplementation(
             IFactory.class,
            "cornerstone.demo.userListFactory"
         );
    List userList = (List) userListFactory.createInstance();
     System.out.println(
         "userList=" + BeanPrinter.getPrintString(userList)
     );
\mathfrak{r}
```
}

registry/implementation/cornerstone.factory/ cornerstone.demo.userListFactory has: \_.instance.className= org.apache.cornerstone.framework. persistence.factory. BasePersistentObjectListFactory dataSource.name=default query.all=select \* from test\_user query.byGroup= select tu.\* from test user tu,

```
test user group tug where tug.user id =
 tu.id and tug.group id = ?
 query.byGroup.parameters=groupId
 query.default=all
 element.parent.name=
cornerstone.demo.userFactory
which says I am an instance of
BasePersistentObjectListFactory; I use the data
source called default; I support 2 queries: all
and byGroup (whose parameter list is groupId);
my elements are created using the factory called
userFactory (shown in previous example).
Console shows:
```
userList=

```
[
{
     loginName:"dilbert"
     ,id:101
     ,firstName:"Dilbert"
     ,lastName:"Funny"
},
{
     loginName:"outm"
     ,id:102
     ,firstName:"Out"
     ,lastName:"of Mind"
},
{
     loginName:"pointy"
```
Notice in the above examples, we didn't need to create any actual factory classes. We just created new configurations of Cornerstone factories BasePersistentObjectFactory and BasePersistentObjectListFactory which are subclasses of InversionOfControlFactory.

Support for auto-population of associations is not complete yet. The idea is group 100's user list will just be created by the userListFactory with the right parameter (group id  $100$ ) passed into its byGroup query.

# **Change History**

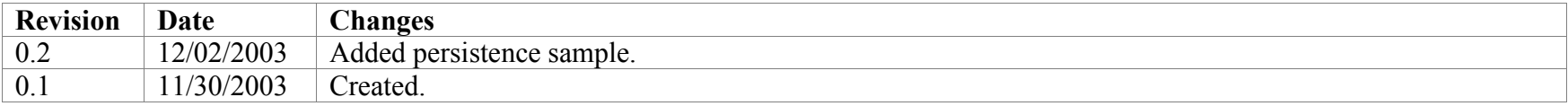